## \_PAsup\_createOrganizations\_select

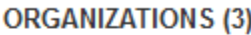

**O** Create Organization

DEMO DISTRICT (11009900)

**DEMO SCHOOL (11009901)** 

DEMO HIGH SCHOOL (11009900)